300 BPS AC-4 Acoustic Modem (260-1179) Install Faxback Doc. # 5692

CONNECTING THE ACOUSTIC MODEM TO A POWER SOURCE

The Acoustic Coupler is supplied with a power supply (AC Adapter). Plug the power supply into a 120-VOLT wall-outlet or approved power strip, such as Radio Shack's AUTOMATIC POWER CONTROLLER (26-1429).

To make sure the acoustic coupler is properly connected to a power source, set the Mode/Power Switch to ANSWER or ORIGINATE. The POWER indicator LED will illuminate (and the unit will emit a tone if set to ANSWER position). Set the Power/Mode Switch to OFF.

CONNECTING THE ACOUSTIC MODEM TO A TRS-80

When connecting the Acoustic Modem to a Tandy Computer or data terminal, be sure to use the correct cable. The cable you use will depend on the computer you have. Table 1 describes the appropriate cables; Table 2 provides quick instructions on the TRS-80 connection locations. See your TRS-80 owner's manual for more details.

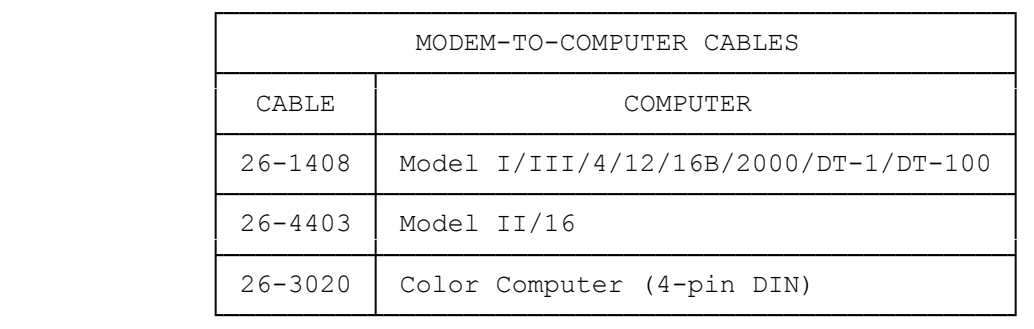

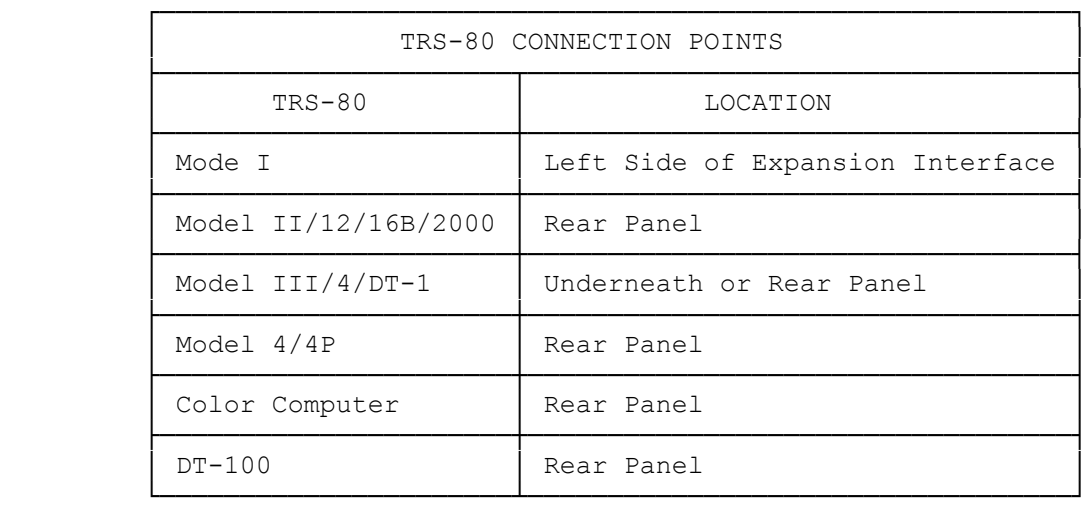

TO CONNECT THE ACOUSTIC MODEM AND YOUR TRS-80

1. Connect one end of the appropriate cable to the Acoustic Coupler.

2. Connect the other end of the cable to the computer.

(dtc-08/04/93)